## **ОБ'ЄКТНА МОДЕЛЬ ТА АЛГОРИТМІЧНА РЕАЛІЗАЦІЯ МЕТОДУ ПАРАМЕТРИЧНОЇ ІДЕНТИФІКАЦІЇ ІНТЕРВАЛЬНОГО РІЗНИЦЕВОГО ОПЕРАТОРА**

**Дивак Т.М.1), Дивак М.П.**2) *Тернопільський національний економічний університет 1) аспірант; 2) д.т.н., професор*

Для математичного моделювання об'єктів з розподіленими параметрами застосовують диференціальні рівняння в частинних похідних, або їх різницеві аналоги. У випадку відомої різницевої схеми виникає задача налаштування її параметрів на основі інтервальних даних [1]. Тоді таку різницеву схему називають інтервальним різницевим оператором (IPO):

$$
[\widehat{v}_{i,j,h,k}] = [\widehat{v}_{i,j,h,k}^{-}, \widehat{v}_{i,j,h,k}^{+}] = \overline{f}^{T}([\widehat{v}_{0,0,0,0}], ..., [\widehat{v}_{0,0,h-1,0}], [\widehat{v}_{i-1,0,0,0}], ..., [\widehat{v}_{0,j-1,0,0}], ...,
$$
  

$$
[\widehat{v}_{i-1,j-1,h-1,k-1}], \overline{u}_{i,j,h,0}, ..., \overline{u}_{i,j,h,k}) \cdot \widehat{g}, \quad i = 1,...,I, \quad j = 1,...,J, \quad h = 1,...,H, \quad k = 1,...,K,
$$
 (1)

де  $\vec{f}^T(\bullet)$  $\overrightarrow{a}$ - вектор відомих базисних функцій, з допомогою яких виконують перетворення значень модельованої характеристики об'єкта, а також вхідних змінних у дискретних точках простору та для певних часових дискет;  $[\hat{v}_{i,j,h,k}]$  - інтервальна оцінка модельованої характеристики у точці з дискретно заданими просторовими координатами  $i = 1,...,I$ ,  $j = 1,...,J$ ,  $h = 1,...,H$ , та на часовій дискреті  $k = 1,..., K$ ;  $\vec{u}_{i,j,h,0},...,\vec{u}_{i,j,h,k}$  - вектори вхідних змінних (управлінь) у точках з дискретно заданими просторовими координатами та на часовій дискреті;  $\vec{g}$ ,  $\hat{\vec{g}}$ , – вектор оцінок параметрів різницевого оператора, отриманих в процесі налаштування.

Задача налаштування параметрів різницевого оператора є задачею розв'язування інтервальної системи нелінійних алгебричних рівнянь (ІСНАР) [2,3]:

$$
\begin{bmatrix}\n\tilde{v}_{0,0,0,0}^{\top} ; \tilde{v}_{0,0,0,0}^{\dagger} \leq [z_{0,0,0,0}^{\top} ; z_{0,0,0,0}^{\top}] \dots, [\tilde{v}_{i-2,j-2,h-2,k-2}^{\top} ; \tilde{v}_{i-2,j-2,h-2,k-2}^{\dagger}] \leq [z_{i-2,j-2,h-2,k-2}^{\top} ; z_{i-2,j-2,h-2,k-2}^{\top}] \\
\tilde{v}_{i-1,j-1,h-1,k-1}^{\top} ] = \vec{f}^{T} ([\tilde{v}_{0,0,0,0}], \dots, [\tilde{v}_{0,0,h-1,0}], [\tilde{v}_{i-1,0,0,0}], \dots, [\tilde{v}_{0,j-1,0,0}], \dots, [\tilde{v}_{i-2,j-2,h-2,k-2}], \vec{u}_{0}, \dots, \vec{u}_{k-1}) \cdot \hat{\vec{g}} \tag{2}
$$
\n
$$
z_{i,j,h,k}^{-} \leq \vec{f}^{T} ([\tilde{v}_{0,0,0,0}], \dots, [\tilde{v}_{0,0,h-1,0}], [\tilde{v}_{i-1,0,0,0}], \dots, [\tilde{v}_{0,j-1,0,0}], \dots, [\tilde{v}_{i-1,j-1,h-1,k-1}], \vec{u}_{i,j,h,0}, \dots, \vec{u}_{i,j,h,k}) \cdot \hat{\vec{g}} \leq z_{i,j,h,k}^{+},
$$
\n
$$
i = 2, \dots, I, j = 2, \dots, J, h = 2, \dots, H, k = 2, \dots, K
$$
\n
$$
\text{Re } [\tilde{v}_{i-1,0,0,0}] \subseteq [z_{i-1,0,0,0}], \dots, [\tilde{v}_{0,j-1,0,0}] \subseteq [z_{0,j-1,0,0}], \dots, [\tilde{v}_{i-1,j-1,h-1,k-1}] \subseteq [z_{i-1,j-1,h-1,k-1}] - \text{a} \text{a} \text{a} \text{a} \text{a} \text{b} \text{a} \text{a} \text{b} \text{a} \text{b} \text{a} \text{b} \text{b} \text{b} \text{b} \text{b} \text{b} \text{b} \text{c} \
$$

умови; де *i j h k i j h k z z* , , , , , , , - відповідно, нижня та верхня межі інтервалу можливих значень виміряної характеристики у точці з дискретно заданими просторовими координатами  $i=1,...,I$ <sub>,</sub>  $j = 1,..., J, h = 1,..., H$  та часовою дискретою  $k = 1,..., K$ .

У працях [2,3] представлено методи випадкового пошуку розв'язків ІСНАР. На основі наведених методів, у даній праці описано модель програмного комплексу, побудованого із застосуванням об'єктно-орієнтованого підходу. У комплексі програмно реалізовано новий метод параметричної ідентифікації макромоделей у вигляді ІРО з поділом набору усіх інтервальних даних на основну і перевірочну частини на принципах МГУА та удосконалений за критерієм мінімізації обчислювальної складності метод параметричної ідентифікації макромоделей у вигляді ІРО за рахунок використання оптимальної процедури випадкового пошуку на основі направляючого конуса [3]. Представлення об'єктної моделі програмного комплексу здійснено засобами графічного моделювання - UML. Програмний код отримано із застосуванням технології .NET, а за мову програмування обрано C#. Перевагою .NET платформи є можливість створювати ефективний керуючий програмний код. Спеціальне середовище CLR оптимізовує і виконує програмний код у безпечних потоках. Безпечні потоки надають можливість з меншими обчислювальними витратами виконати програму. Весь програмний код компілюється в проміжну .NET-мову IL. Після цього .NET Runtime запускає на виконання IL код, перетворюючи його на машинні команди.

Програмний комплекс виконано у вигляді сукупності взаємопов'язаних модулів. В програмному комплексі спроектовано та розроблено такі модулі: модуль "Формування даних"; модуль "Поточне наближення"; модуль "Прогнозування"; модуль "Перевірка якості"; модуль "Відображення". Спроектовану діаграму класів програмної реалізації методів параметричної ідентифікації ІРО наведено на рис. 1. Кожен модуль фізично зберігається у файлі із розширенням .dll. Модулі містять програмні інтерфейси для взаємодії із іншими модулями. Своєю чергою інтерфейси містять набір відкритих методів для взаємодії (згідно з об'єктно-орієнтованим підходом).

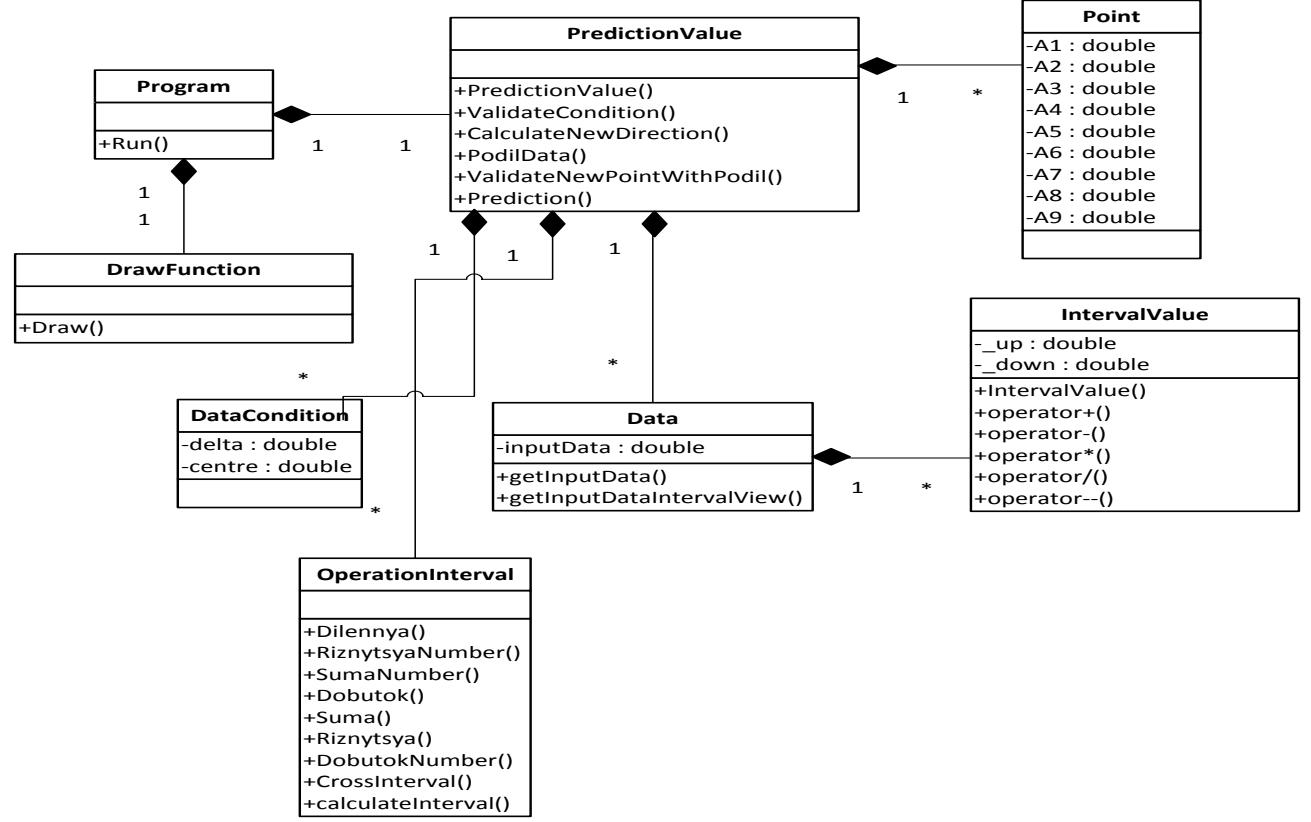

Рисунок 1 – Діаграма класів програмної реалізації методу параметричної ідентифікації ІРО

Модуль "Формування даних" призначений для зчитування експериментальних даних та представлення їх в інтервальному вигляді. Модуль "Поточне наближення" призначений для задання початкового чи формування поточного вектора параметрів різницевого оператора на певній ітерації. Зазначеним модулем реалізовано процедуру випадкового пошуку із використанням направляючого конуса. Модуль "Прогнозування" призначений для отримання прогнозованої характеристики за допомогою інтервального різницевого оператора. Прогнозовані значення отримуємо у вигляді об'єкта класу Array. Модуль "Перевірка якості" призначений для оцінки якості поточного наближення, тобто для обчислення значення функції мети. Причому значення функції мети обчислюється із поділом масиву вибірки даних на основну та перевірочну. Метод "ValidateNewPointWithPodil" класу "PredictionValue" обчислює значення функції мети. Модуль "Відображення" призначений для візуалізації результатів моделювання. За допомогою цього модуля, на головному вікні програми відображаються прогнозований та експериментальний коридор а також знайдена модель. Метод "Draw" класу "DrawFunction" застосовується для представлення результатів моделювання в графічному вигляді. В основі цього методу покладено використання бібліотеки .NET System.Drawing.

## **Список використаних джерел**

- 1. Дивак М.П. Особливості побудови інтервальної системи алгебричних рівнянь та методу її розв'язку в задачах ідентифікації лінійного інтервального різницевого оператора / М.П. Дивак, Т.М. Дивак // Індуктивне моделювання складних систем. Збірник наукових праць / відпов. редактор В.С.Степашко - Київ: МННЦ ІТС, 2009. - Вип.1– 236с. – С.35-43.
- 2. Дивак Т.М. Метод параметричної ідентифікації макромоделі у вигляді інтервального різницевого оператора із розділенням вибірки даних / Т.М. Дивак // Індуктивне моделювання складних систем. Збірник наукових праць / відпов. редактор В.С.Степашко - Київ: МННЦ ІТС, 2011. -Вип.3– 246с. – С.49-60.
- 3. Дивак Т.М. Параметрична ідентифікація інтервального різницевого оператора на прикладі макромоделі розподілу вологості у листі гіпсокартону в процесі його сушіння / Т.М. Дивак // Міжнародний науково-технічний журнал "Інформаційні технології та комп`ютерна інженерія". - 2012. Вип 3.- С.79-85.